# What is Statistical Learning?

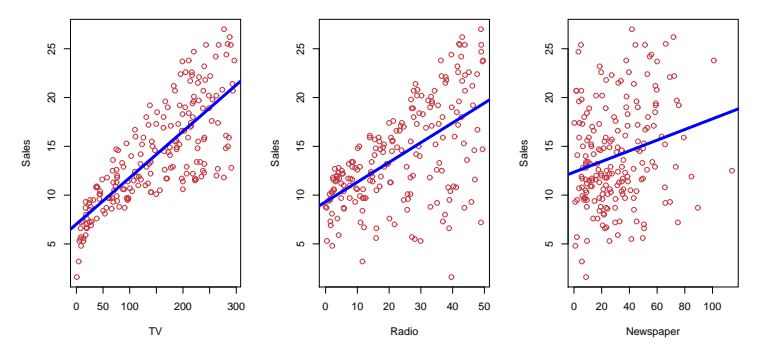

Shown are Sales vs TV, Radio and Newspaper, with a blue linear-regression line fit separately to each. Can we predict Sales using these three? Perhaps we can do better using a model

Sales  $\approx f(TV, \text{Radio}, \text{Newspaper})$ 

# Notation

Here Sales is a response or target that we wish to predict. We generically refer to the response as Y . TV is a *feature*, or *input*, or *predictor*; we name it  $X_1$ . Likewise name Radio as  $X_2$ , and so on. We can refer to the *input vector* collectively as

$$
X = \begin{pmatrix} X_1 \\ X_2 \\ X_3 \end{pmatrix}
$$

Now we write our model as

$$
Y = f(X) + \epsilon
$$

where  $\epsilon$  captures measurement errors and other discrepancies.

# What is  $f(X)$  good for?

- With a good f we can make predictions of Y at new points  $X = x$ .
- We can understand which components of  $X = (X_1, X_2, \ldots, X_p)$  are important in explaining Y, and which are irrelevant. e.g. Seniority and Years of Education have a big impact on Income, but Marital Status typically does not.
- Depending on the complexity of  $f$ , we may be able to understand how each component  $X_i$  of X affects Y.

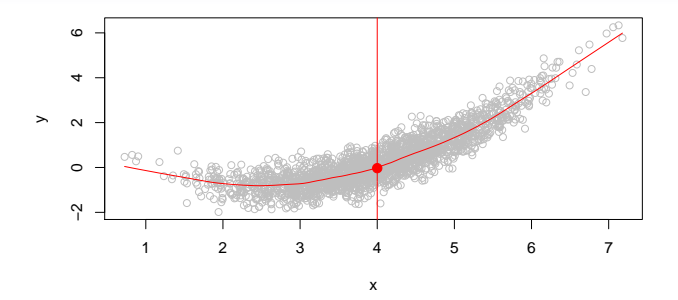

Is there an ideal  $f(X)$ ? In particular, what is a good value for  $f(X)$  at any selected value of X, say  $X = 4$ ? There can be many Y values at  $X = 4$ . A good value is

 $f(4) = E(Y|X = 4)$ 

 $E(Y|X=4)$  means *expected value* (average) of Y given  $X=4$ . This ideal  $f(x) = E(Y|X = x)$  is called the *regression function*.

• Is also defined for vector  $X$ ; e.g.  $f(x) = f(x_1, x_2, x_3) = E(Y|X_1 = x_1, X_2 = x_2, X_3 = x_3)$ 

- Is also defined for vector  $X$ ; e.g.  $f(x) = f(x_1, x_2, x_3) = E(Y|X_1 = x_1, X_2 = x_2, X_3 = x_3)$
- Is the *ideal* or *optimal* predictor of Y with regard to mean-squared prediction error:  $f(x) = E(Y|X = x)$  is the function that minimizes  $E[(Y - g(X))^2 | X = x]$  over all functions g at all points  $X = x$ .

- Is also defined for vector  $X$ ; e.g.  $f(x) = f(x_1, x_2, x_3) = E(Y|X_1 = x_1, X_2 = x_2, X_3 = x_3)$
- Is the *ideal* or *optimal* predictor of Y with regard to mean-squared prediction error:  $f(x) = E(Y|X = x)$  is the function that minimizes  $E[(Y - g(X))^2 | X = x]$  over all functions g at all points  $X = x$ .
- $\epsilon = Y f(x)$  is the *irreducible* error i.e. even if we knew  $f(x)$ , we would still make errors in prediction, since at each  $X = x$  there is typically a distribution of possible Y values.

- Is also defined for vector  $X$ ; e.g.  $f(x) = f(x_1, x_2, x_3) = E(Y|X_1 = x_1, X_2 = x_2, X_3 = x_3)$
- Is the *ideal* or *optimal* predictor of Y with regard to mean-squared prediction error:  $f(x) = E(Y|X = x)$  is the function that minimizes  $E[(Y - g(X))^2 | X = x]$  over all functions g at all points  $X = x$ .
- $\epsilon = Y f(x)$  is the *irreducible* error i.e. even if we knew  $f(x)$ , we would still make errors in prediction, since at each  $X = x$  there is typically a distribution of possible Y values.
- For any estimate  $\hat{f}(x)$  of  $f(x)$ , we have

$$
E[(Y - \hat{f}(X))^2 | X = x] = \underbrace{[f(x) - \hat{f}(x)]^2}_{Reducible} + \underbrace{\text{Var}(\epsilon)}_{Irreducible}
$$

#### How to estimate f

- Typically we have few if any data points with  $X = 4$ exactly.
- So we cannot compute  $E(Y|X=x)$ !
- Relax the definition and let

$$
\hat{f}(x) = \text{Ave}(Y|X \in \mathcal{N}(x))
$$

where  $\mathcal{N}(x)$  is some *neighborhood* of x.

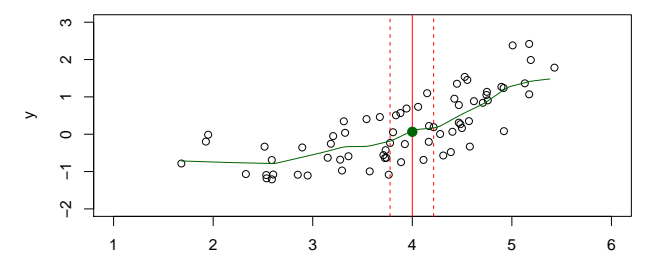

- Nearest neighbor averaging can be pretty good for small p — i.e.  $p \leq 4$  and large-ish N.
- We will discuss smoother versions, such as kernel and spline smoothing later in the course.
- Nearest neighbor averaging can be pretty good for small  $p$ — i.e.  $p \leq 4$  and large-ish N.
- We will discuss smoother versions, such as kernel and spline smoothing later in the course.
- Nearest neighbor methods can be *lousy* when  $p$  is large. Reason: the curse of dimensionality. Nearest neighbors tend to be far away in high dimensions.
	- We need to get a reasonable fraction of the N values of  $y_i$ to average to bring the variance down—e.g. 10%.
	- A 10\% neighborhood in high dimensions need no longer be local, so we lose the spirit of estimating  $E(Y|X=x)$  by local averaging.

## The curse of dimensionality

 $\frac{1}{2}$ −1.0 −0.5 0.0 0.5 1.0 ● ● ● ● ● ● ● ● ● ● ● ● ● ● ● ● ● ● ● ● ●  $0.5$ ● ● ● ● ● ● ● ● ● ● ● ●  $\circ$ ● ●  $0.0$  $\alpha$ ● ● ● ● ● ● ● ● g ● ● ● ● **Q** ● ● ● ھڪ<br>ف ● ●  $\circ$  $-0.5$ ● Q ● ● ● ● ● ● ● ● ● ● ● ● ০\_ \_ ^ م ہ° ∘ ہ° ہo ہ ●  $-1.0$ ● ● ● ● −1.0 −0.5 0.0 0.5 1.0 x1

**10% Neighborhood**

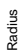

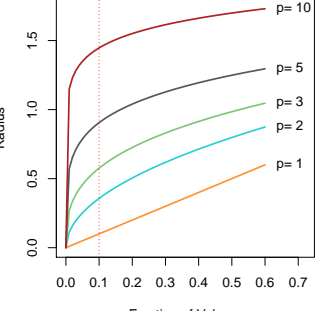

Fraction of Volume

# Parametric and structured models

The *linear* model is an important example of a parametric model:

$$
f_L(X) = \beta_0 + \beta_1 X_1 + \beta_2 X_2 + \dots \beta_p X_p.
$$

- A linear model is specified in terms of  $p + 1$  parameters  $\beta_0, \beta_1, \ldots, \beta_n$ .
- We estimate the parameters by fitting the model to training data.
- Although it is *almost never correct*, a linear model often serves as a good and interpretable approximation to the unknown true function  $f(X)$ .

A linear model  $\hat{f}_L(X) = \hat{\beta}_0 + \hat{\beta}_1 X$  gives a reasonable fit here

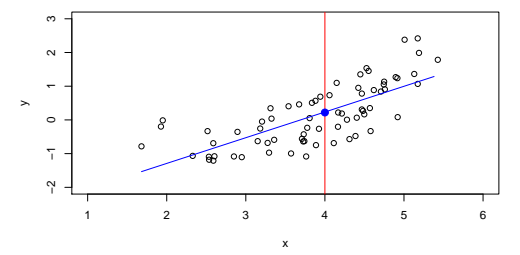

A quadratic model  $\hat{f}_Q(X) = \hat{\beta}_0 + \hat{\beta}_1 X + \hat{\beta}_2 X^2$  fits slightly better.

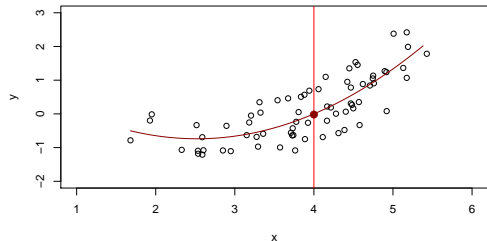

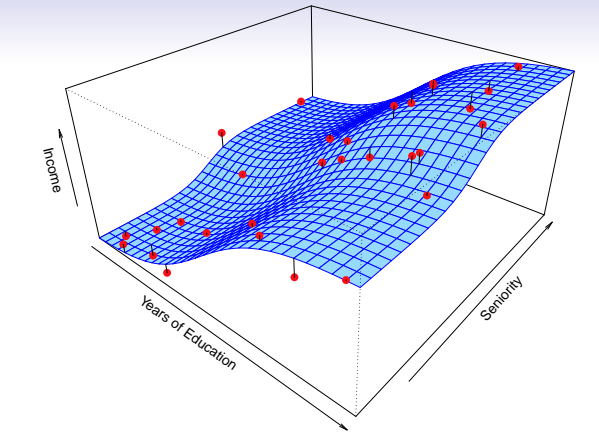

Simulated example. Red points are simulated values for income from the model

```
income = f(education, seniority) + \epsilon
```
 $f$  is the blue surface.

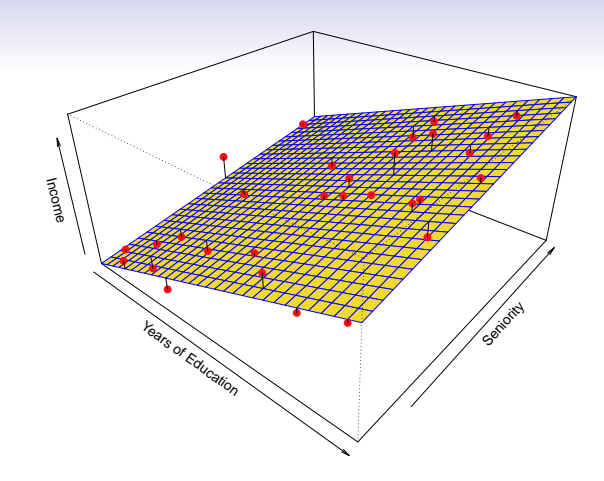

Linear regression model fit to the simulated data.

 $\hat{f}_L(\texttt{education}, \texttt{seniority}) = \hat{\beta}_0 + \hat{\beta}_1 \times \texttt{education} + \hat{\beta}_2 \times \texttt{seniority}$ 

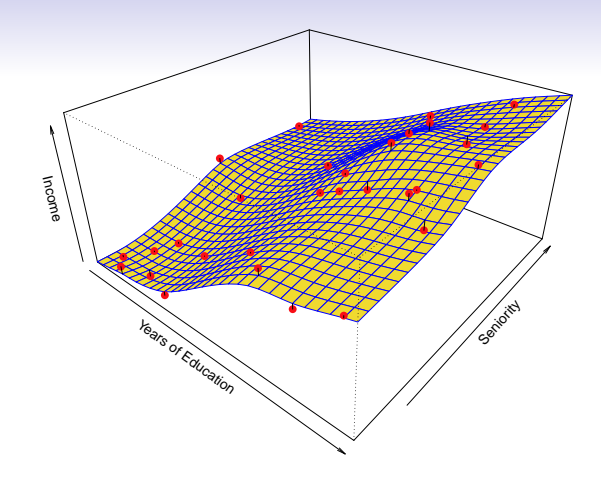

More flexible regression model  $\hat{f}_S$ (education, seniority) fit to the simulated data. Here we use a technique called a thin-plate spline to fit a flexible surface. We control the roughness of the fit (chapter 7).

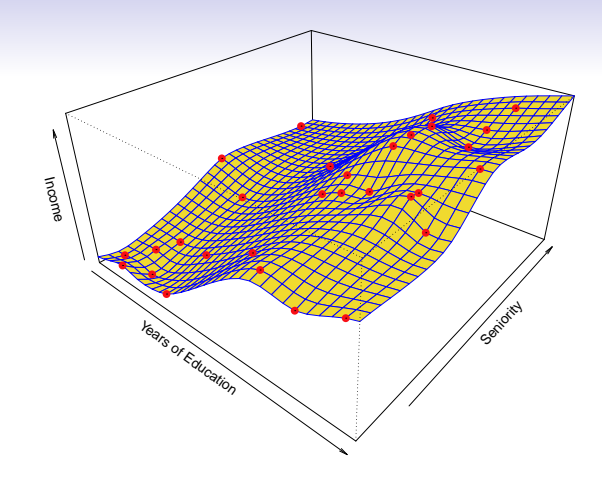

Even more flexible spline regression model  $\hat{f}_S$ (education, seniority) fit to the simulated data. Here the fitted model makes no errors on the training data! Also known as overfitting.

## Some trade-offs

• Prediction accuracy versus interpretability.

— Linear models are easy to interpret; thin-plate splines are not.

# Some trade-offs

• Prediction accuracy versus interpretability.

— Linear models are easy to interpret; thin-plate splines are not.

- Good fit versus over-fit or under-fit.
	- How do we know when the fit is just right?

# Some trade-offs

• Prediction accuracy versus interpretability.

— Linear models are easy to interpret; thin-plate splines are not.

- Good fit versus over-fit or under-fit.
	- How do we know when the fit is just right?
- Parsimony versus black-box.

— We often prefer a simpler model involving fewer variables over a black-box predictor involving them all.

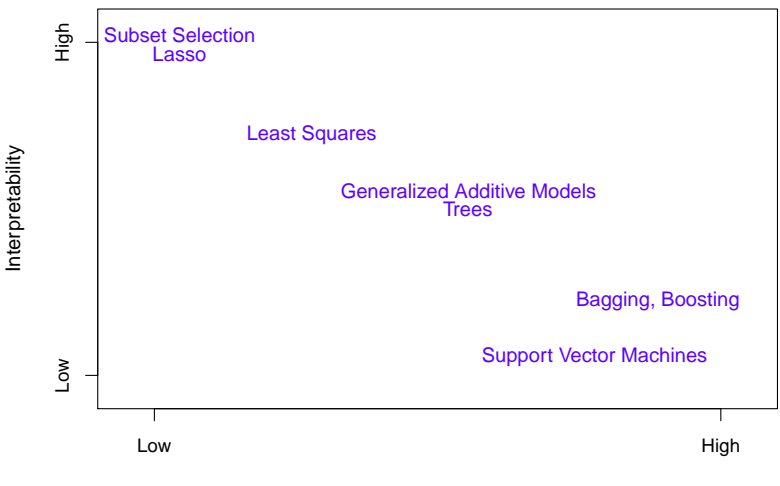

Flexibility

### Assessing Model Accuracy

Suppose we fit a model  $\hat{f}(x)$  to some training data  $\mathsf{Tr} = \{x_i, y_i\}_1^N$ , and we wish to see how well it performs.

• We could compute the average squared prediction error over Tr:

$$
MSE_{\mathsf{Tr}} = Ave_{i \in \mathsf{Tr}}[y_i - \hat{f}(x_i)]^2
$$

This may be biased toward more overfit models.

• Instead we should, if possible, compute it using fresh test data Te =  $\{x_i, y_i\}_1^M$ :

$$
MSE_{\mathsf{Te}} = Ave_{i \in \mathsf{Te}}[y_i - \hat{f}(x_i)]^2
$$

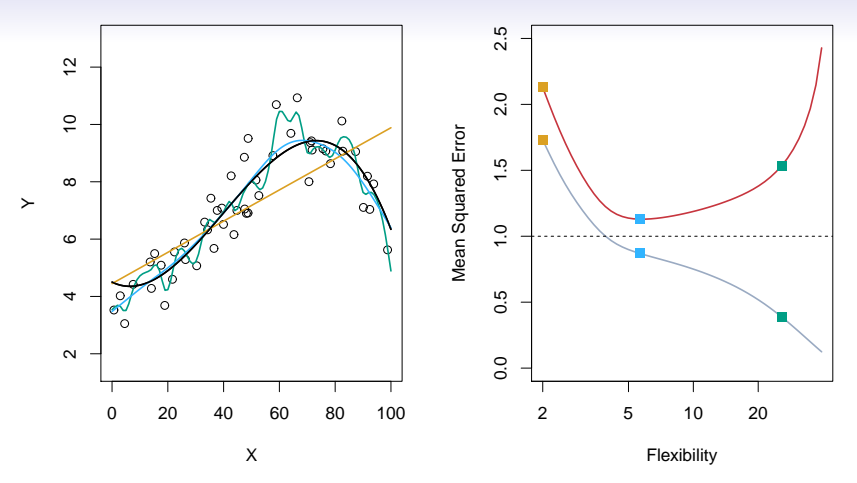

 $\text{MSE}_{\text{Tr}}.$  Orange, blue and green curves/squares correspond to fits of different flexibility. fits (blue and green curves). Right: Training MSE (grey curve), test MSE (red Black curve is truth. Red curve on right is  $MSE_{Te}$ , grey curve is

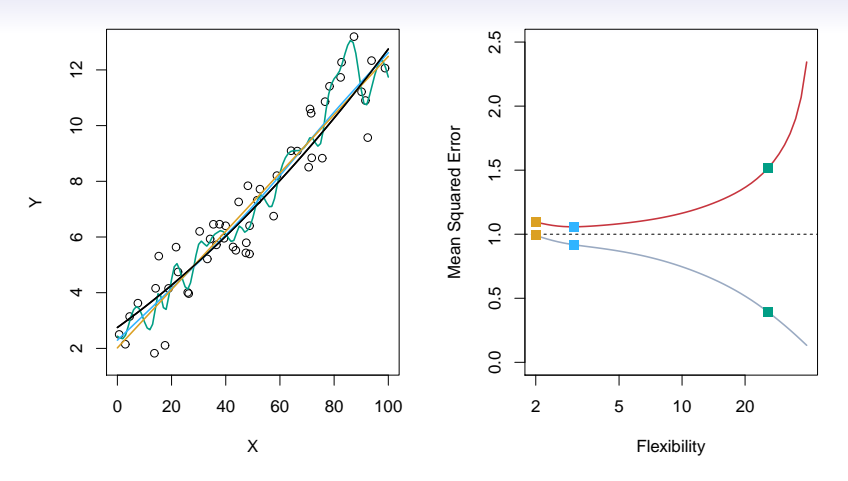

Here the truth is smoother, so the smoother fit and linear model do  $\ddot{ }$  $r_{\text{e}}$  wenther. In this setting, linear regression provides a very good fit to  $r_{\text{e}}$ really well.

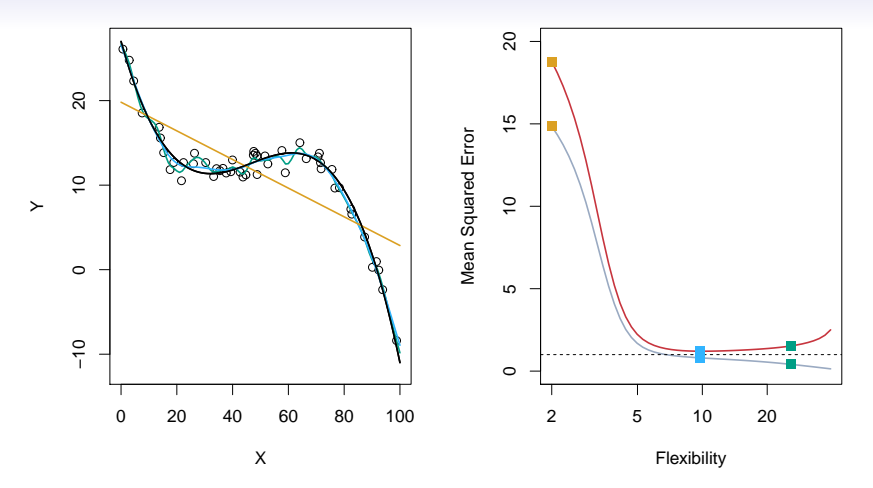

 $\Gamma$  do the best.  $\frac{1}{\sqrt{2}}$ Here the truth is wiggly and the noise is low, so the more flexible fits

#### Bias-Variance Trade-off

Suppose we have fit a model  $\hat{f}(x)$  to some training data Tr, and let  $(x_0, y_0)$  be a test observation drawn from the population. If the true model is  $Y = f(X) + \epsilon$  (with  $f(x) = E(Y|X=x)$ ), then

$$
E\left(y_0 - \hat{f}(x_0)\right)^2 = \text{Var}(\hat{f}(x_0)) + [\text{Bias}(\hat{f}(x_0))]^2 + \text{Var}(\epsilon).
$$

The expectation averages over the variability of  $y_0$  as well as the variability in Tr. Note that  $Bias(\hat{f}(x_0))] = E[\hat{f}(x_0)] - f(x_0)$ .

Typically as the *flexibility* of  $\hat{f}$  increases, its variance increases, and its bias decreases. So choosing the flexibility based on average test error amounts to a bias-variance trade-off.

#### Bias-variance trade-off for the three examples

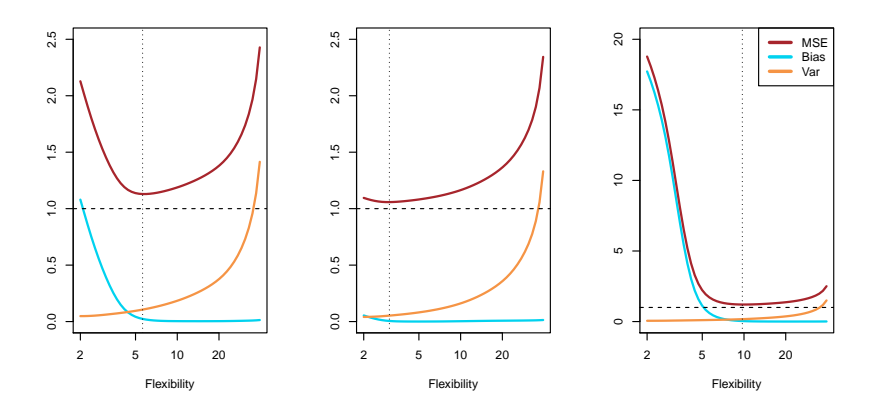

# Classification Problems

Here the response variable Y is qualitative — e.g. email is one of  $C = (spam, ham)$  (ham=good email), digit class is one of  $C = \{0, 1, \ldots, 9\}$ . Our goals are to:

- Build a classifier  $C(X)$  that assigns a class label from C to a future unlabeled observation X.
- Assess the uncertainty in each classification
- Understand the roles of the different predictors among  $X = (X_1, X_2, \ldots, X_n).$

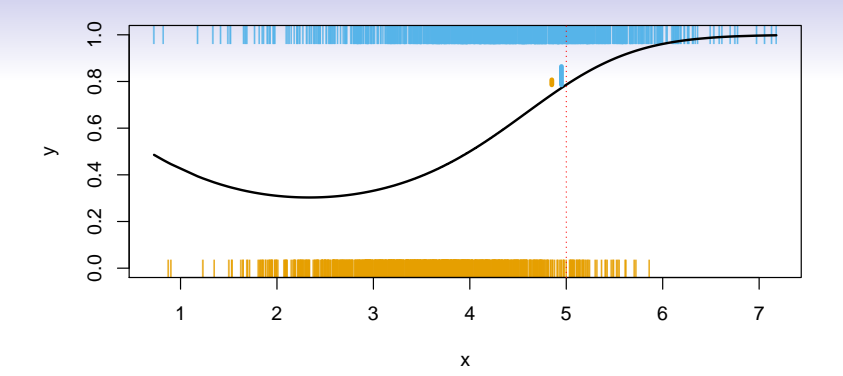

Is there an ideal  $C(X)$ ? Suppose the K elements in C are numbered  $1, 2, \ldots, K$ . Let

$$
p_k(x) = \Pr(Y = k | X = x), k = 1, 2, \dots, K.
$$

These are the *conditional class probabilities* at  $x$ ; e.g. see little barplot at  $x = 5$ . Then the *Bayes optimal* classifier at x is

$$
C(x) = j \text{ if } p_j(x) = \max\{p_1(x), p_2(x), \dots, p_K(x)\}\
$$

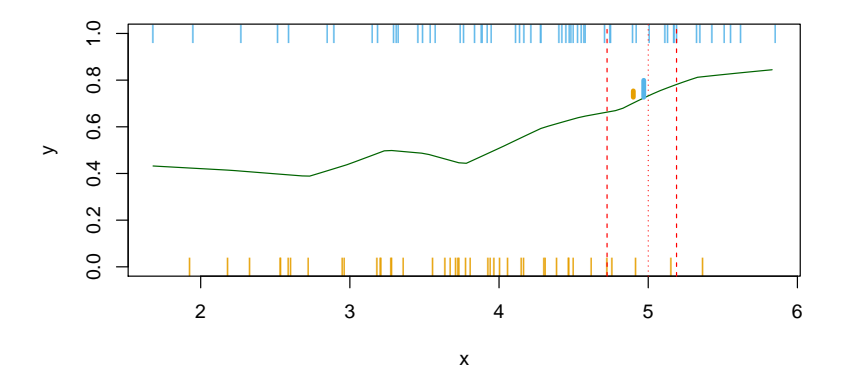

Nearest-neighbor averaging can be used as before. Also breaks down as dimension grows. However, the impact on  $\hat{C}(x)$  is less than on  $\hat{p}_k(x), k = 1, \ldots, K$ .

### Classification: some details

• Typically we measure the performance of  $\hat{C}(x)$  using the misclassification error rate:

$$
Err_{\mathsf{Te}} = Ave_{i \in \mathsf{Te}} I[y_i \neq \hat{C}(x_i)]
$$

• The Bayes classifier (using the true  $p_k(x)$ ) has smallest error (in the population).

### Classification: some details

• Typically we measure the performance of  $\hat{C}(x)$  using the misclassification error rate:

$$
Err_{\mathsf{Te}} = Ave_{i \in \mathsf{Te}} I[y_i \neq \hat{C}(x_i)]
$$

- The Bayes classifier (using the true  $p_k(x)$ ) has smallest error (in the population).
- Support-vector machines build structured models for  $C(x)$ .
- We will also build structured models for representing the  $p_k(x)$ . e.g. Logistic regression, generalized additive models.

#### Example: K-nearest neighbors in two dimensions

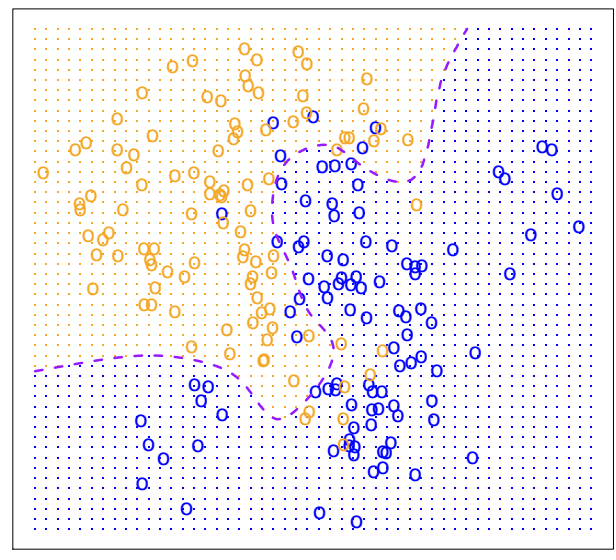

 $X_2$ 

 $X_1$ 

KNN: K=10

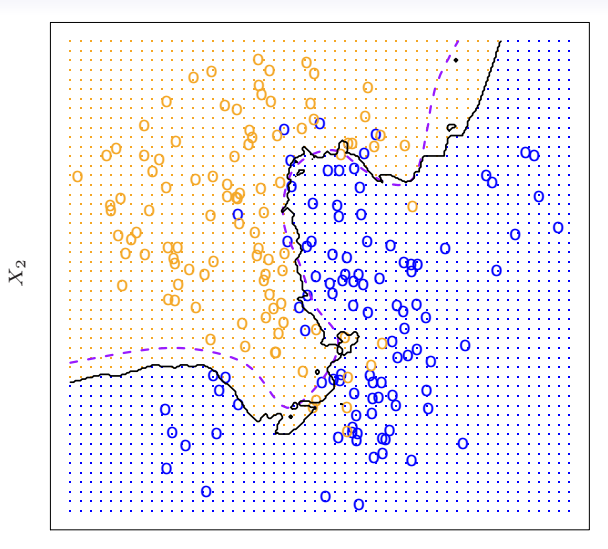

 $X_1$ 

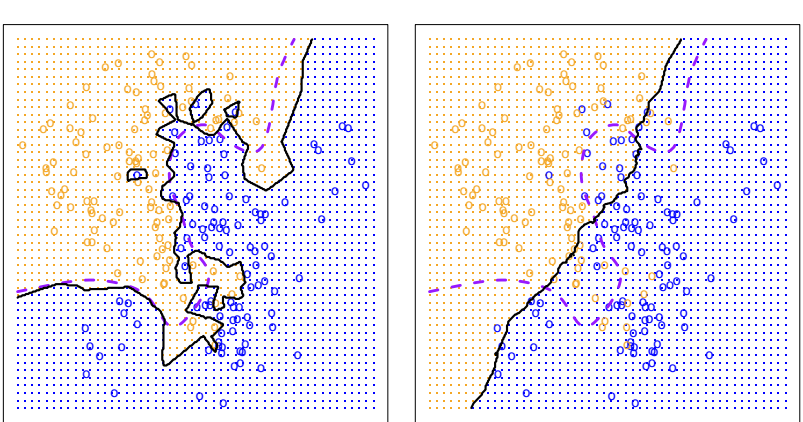

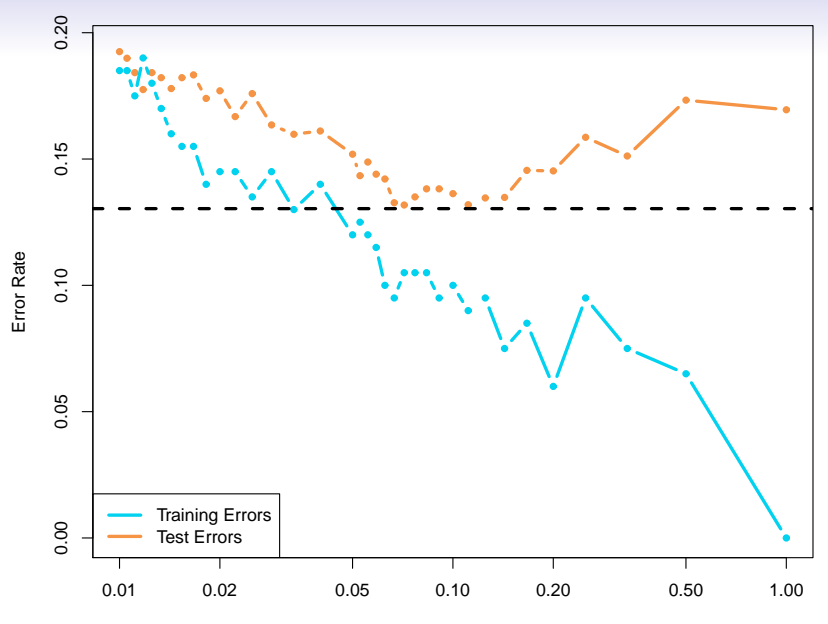